«Буктрейлер как способ популяризации чтения среди младших школьников»

Автор: Бородина Елизавета МАОУ «Гимназия 80 г. Челябинска», 4-3 класс Руководитель: Савчук Н. Ю,

Учитель начальных

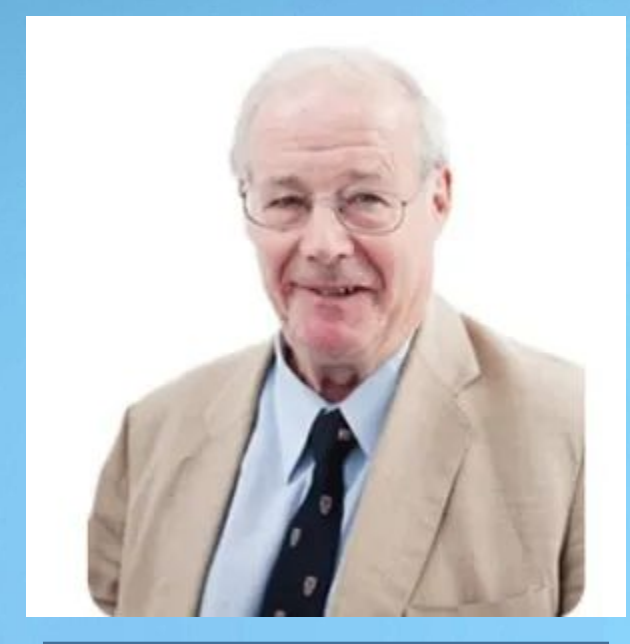

Профессор Джон Стейн

«Чтение является своеобразной зарядкой для мозга. Понимание сюжета читаемого, погружает в мир воображения. Читатель переживает те же моменты, что и герои книг, получает заряд позитива и одновременно развивает мускулатуру мозга».

**Цель** нашего исследования: создание буктрейлера по произведениям современных авторов. **Объект** исследования – повышение читательской активности среди младших школьников. **Предмет** исследования – буктрейлер.

## **Задачи:**

- Изучить понятие «буктрейлер», историю создания;
- определить основные этапы создания буктрейлера, классификации;
- выбрать произведения для создания буктрейлера;
- создать буктрейлеры;

**Предмет** изображения буктрейлера – литературные произведения. Задача его – завладеть вниманием аудитории, заинтересовать,

продемонстрировать **основные** преимущества книги.

**Гипотеза**: книги, представленные с помощью буктрейлера, будут иметь большую популярность.

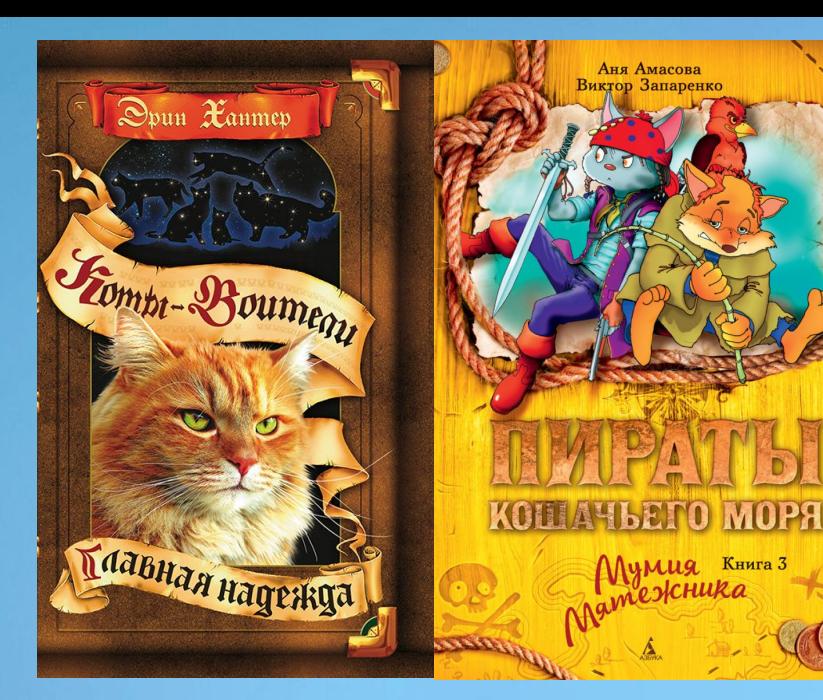

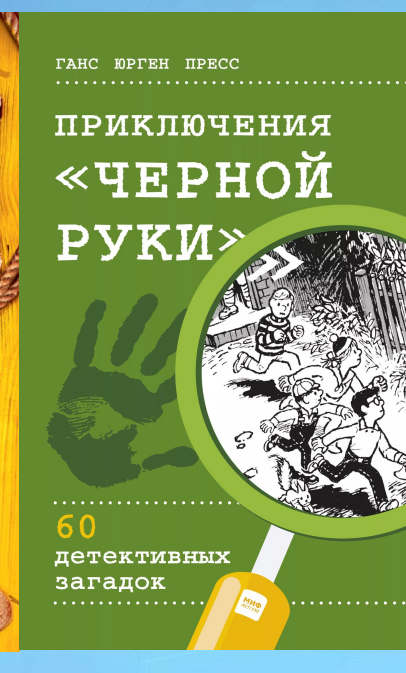

## Отзыв-описание

## Буктрейлеры

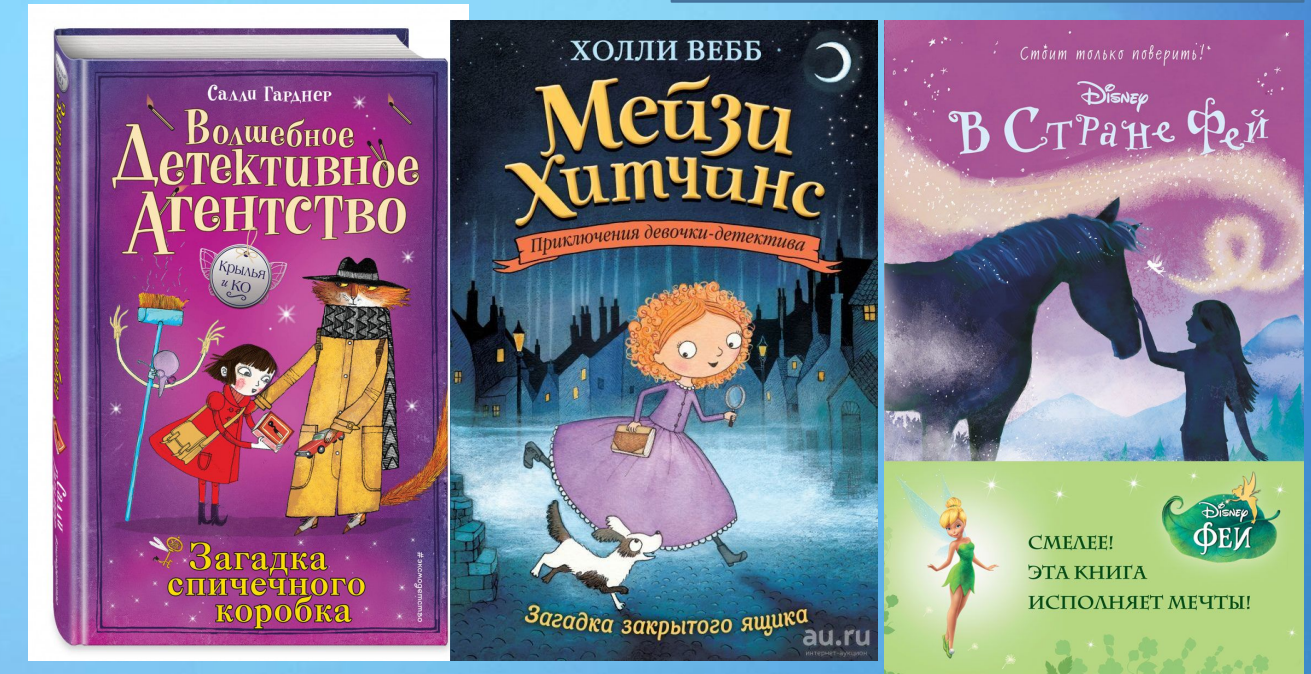

Рейтинг книг 1. Захотелось прочитать больше всего (почему) 2. 3. 4. 5. 6. Захотелось прочитать меньше всего (почему)

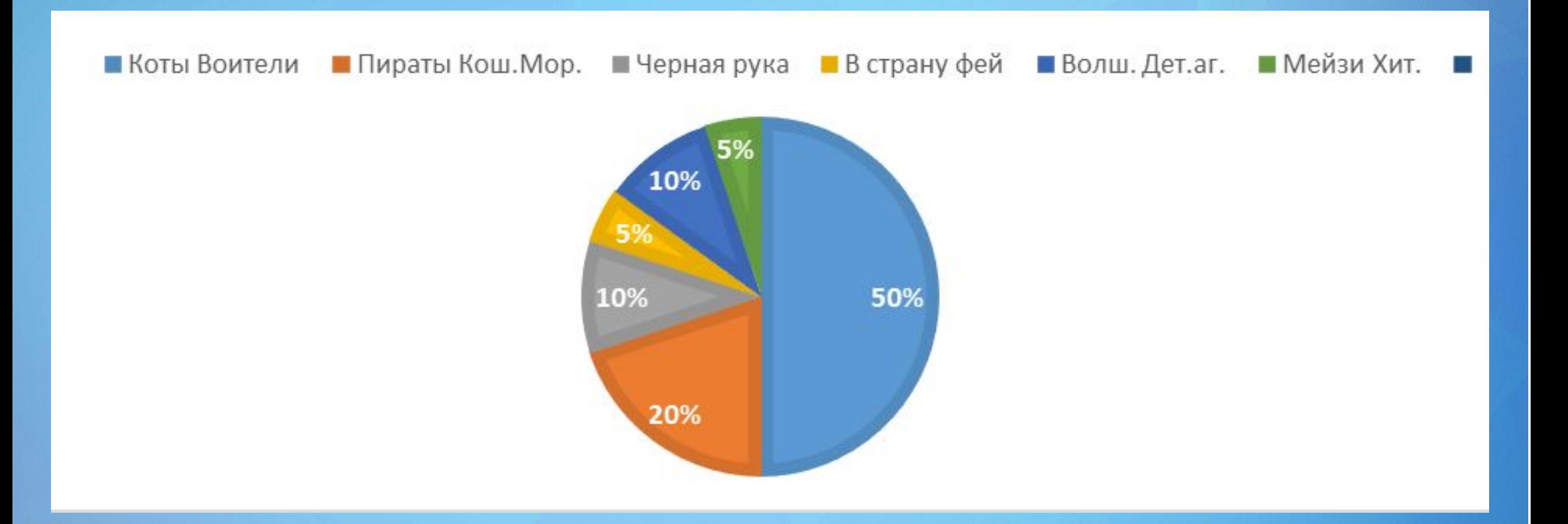

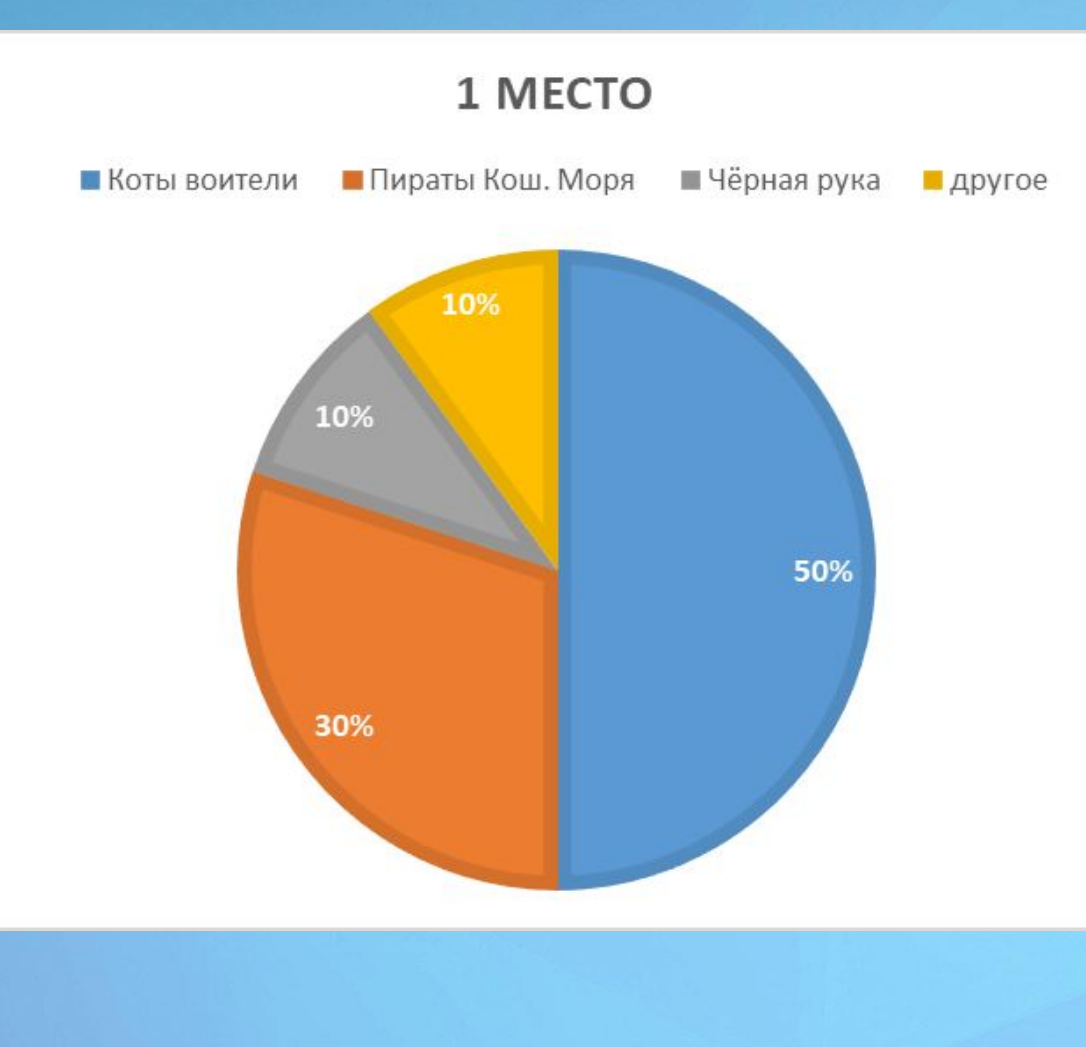

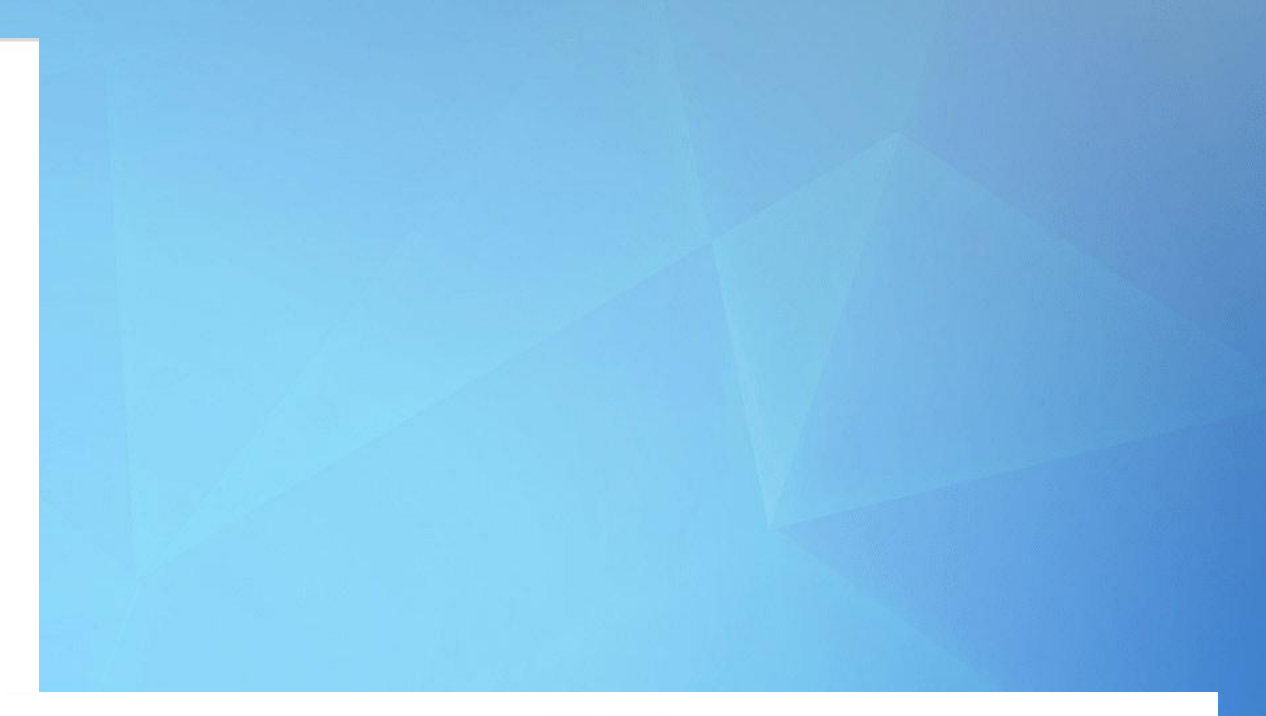

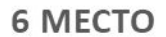

■ Коты воители ■ Пираты кош. моря ■ Черная рука ■ Мейзи Хит. ■ В страну фей ■ Волш. Дет. Агентство

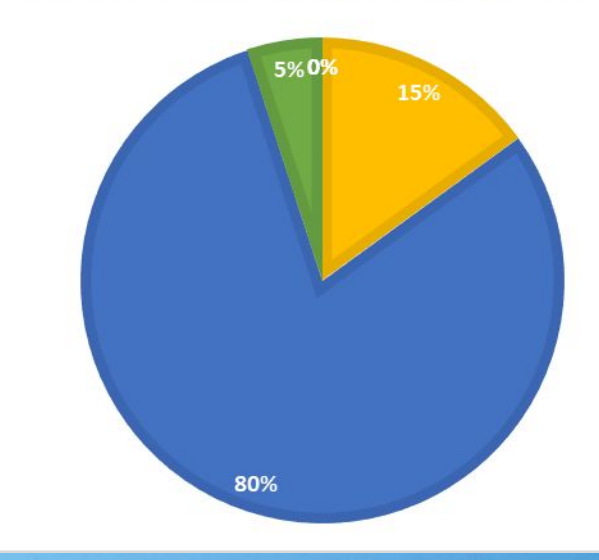

Инструкция для создания буктрейлера:

- 1. Выбрать книгу.
- 2. Придумать сценарий для ролика.
- 3. Отыскать музыкальный материал, продумать визуальный ряд.
- 4. Открыть программу для создания ролика (Windows Movie Maker).
- 2. Добавить название
- 3. Добавить музыку, изображения и видео для буктрейлера.
- 3. Добавить текст.
- 4. Обрезать видеофайлы.
- 6. Сократить до нужного момента аудиофайлы.
- 7. Далее нажать «Файл Сохранить фильм Компьютер».

8. В строке название продукта написать название буктрейлера, а в строке папка выбираете папку, куда вы будете сохранять ваш буктрейлер.

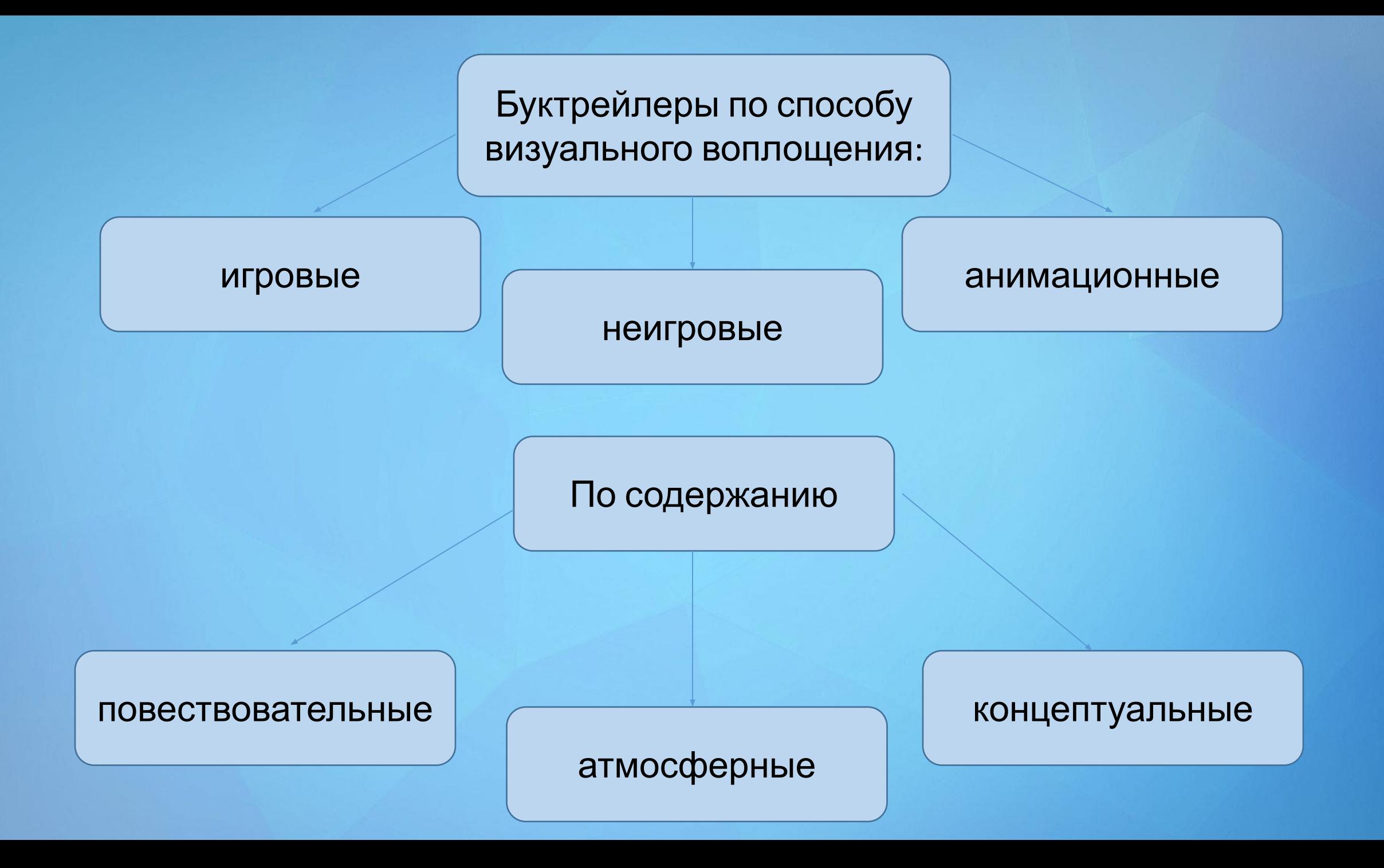

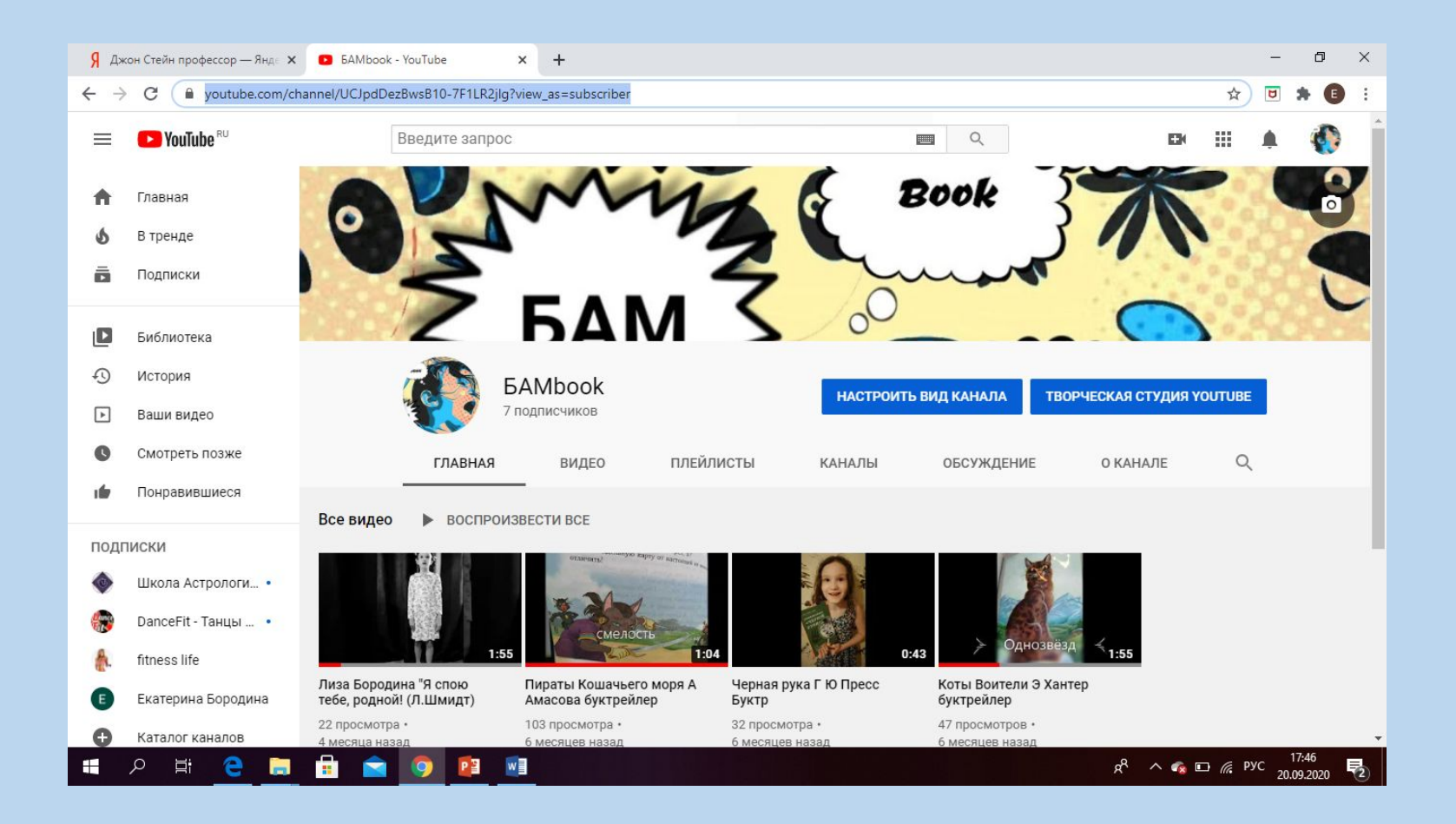

https://www.youtube.com/channel/UCJpdDezBwsB10-7F1LR2jlg?view as=subscriber

## Спасибо за внимание!